## **IBEX Command Approval Checklist**

Rev 16c incorporates updated paths for the new SFTP server.

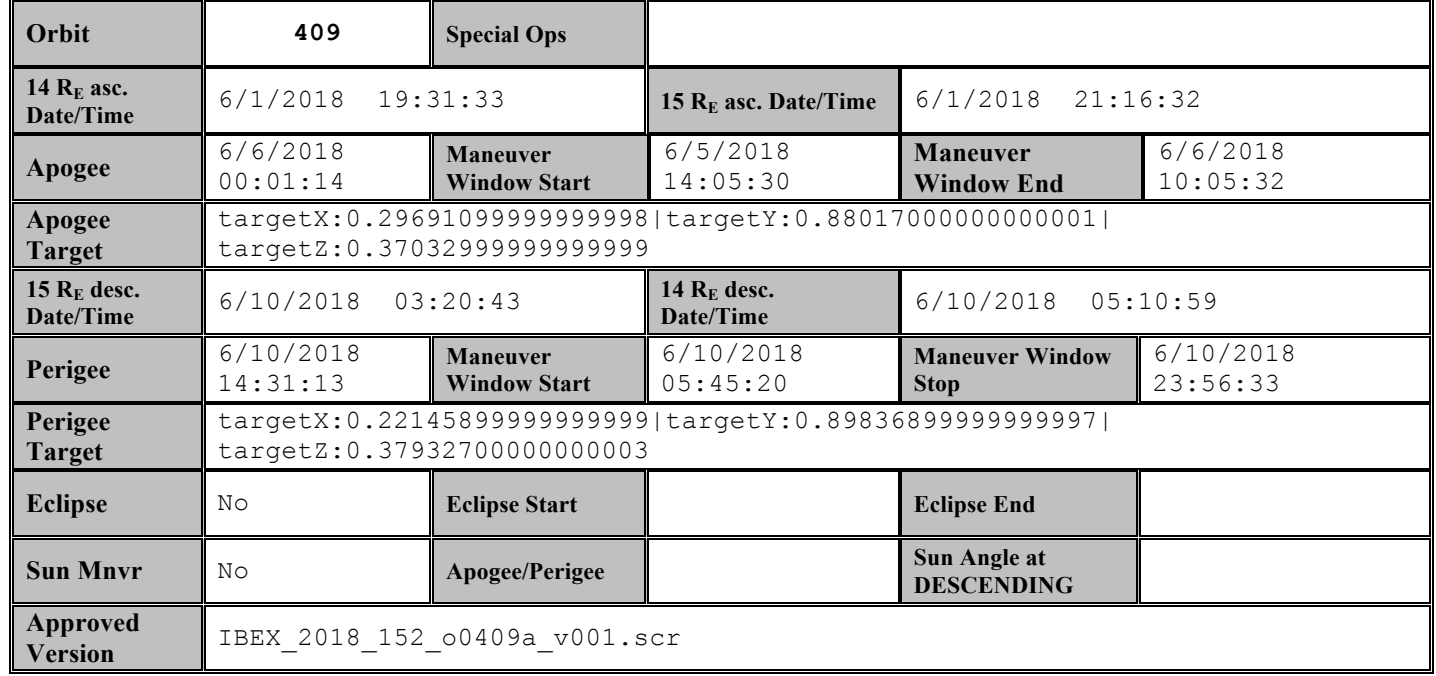

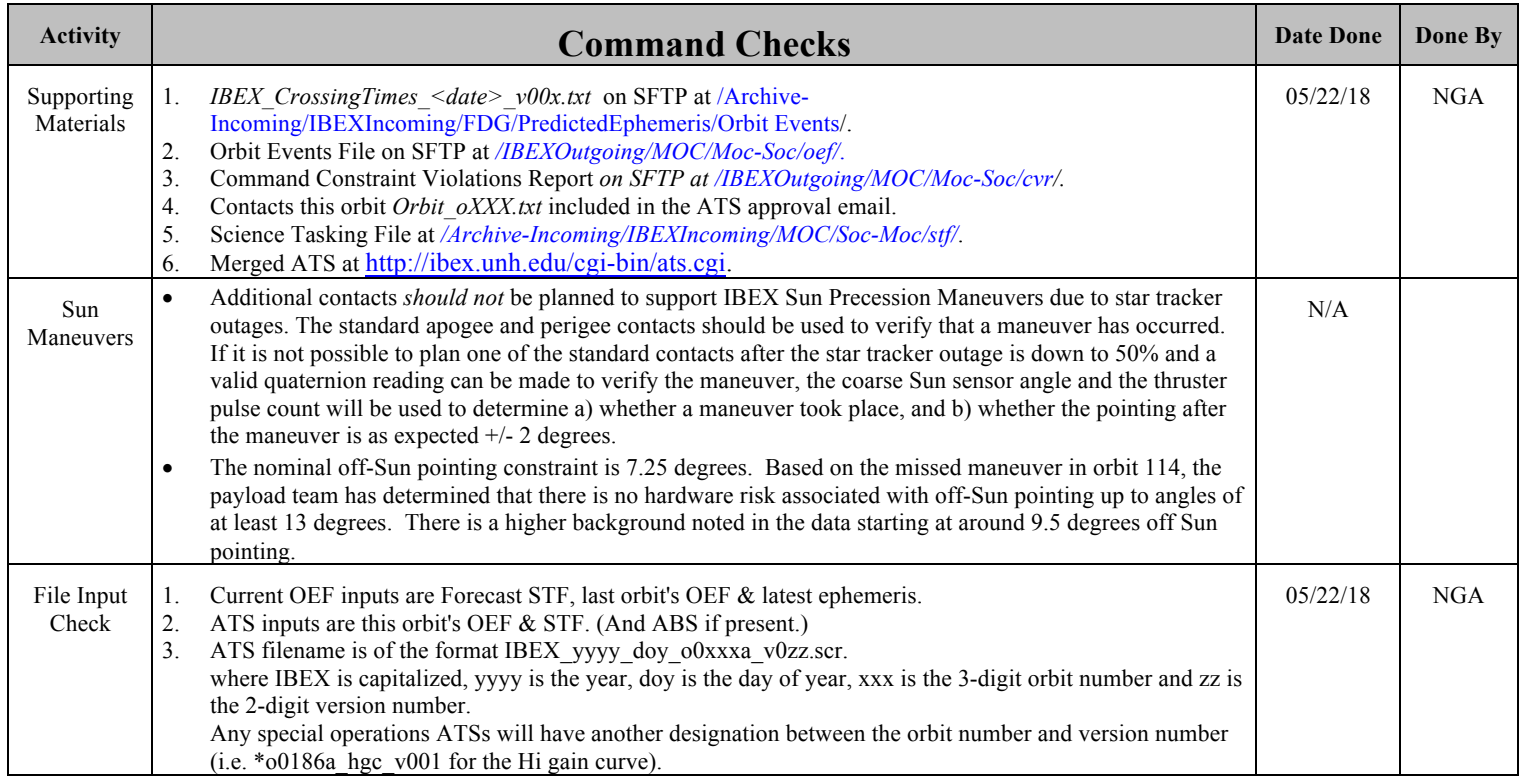

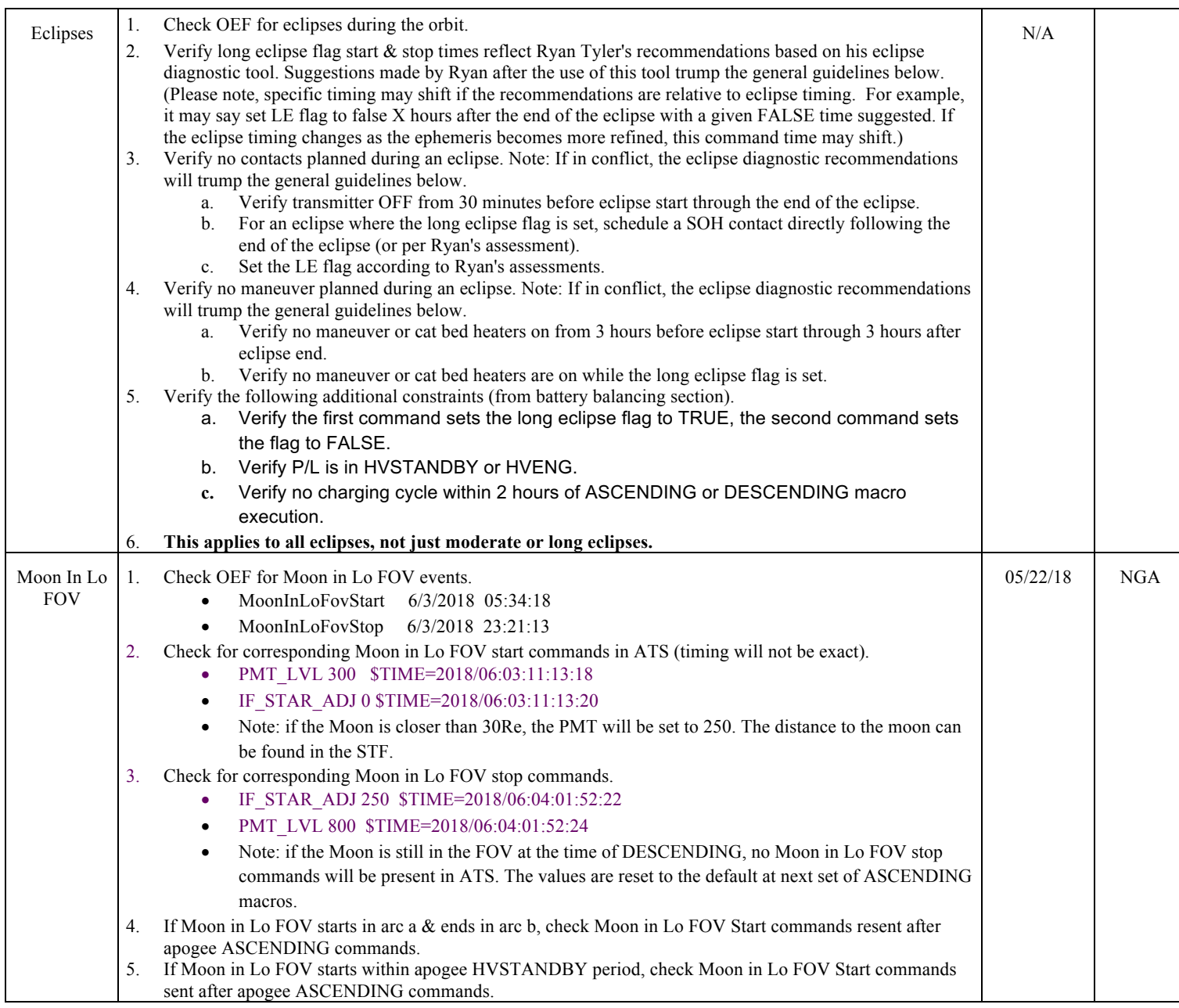

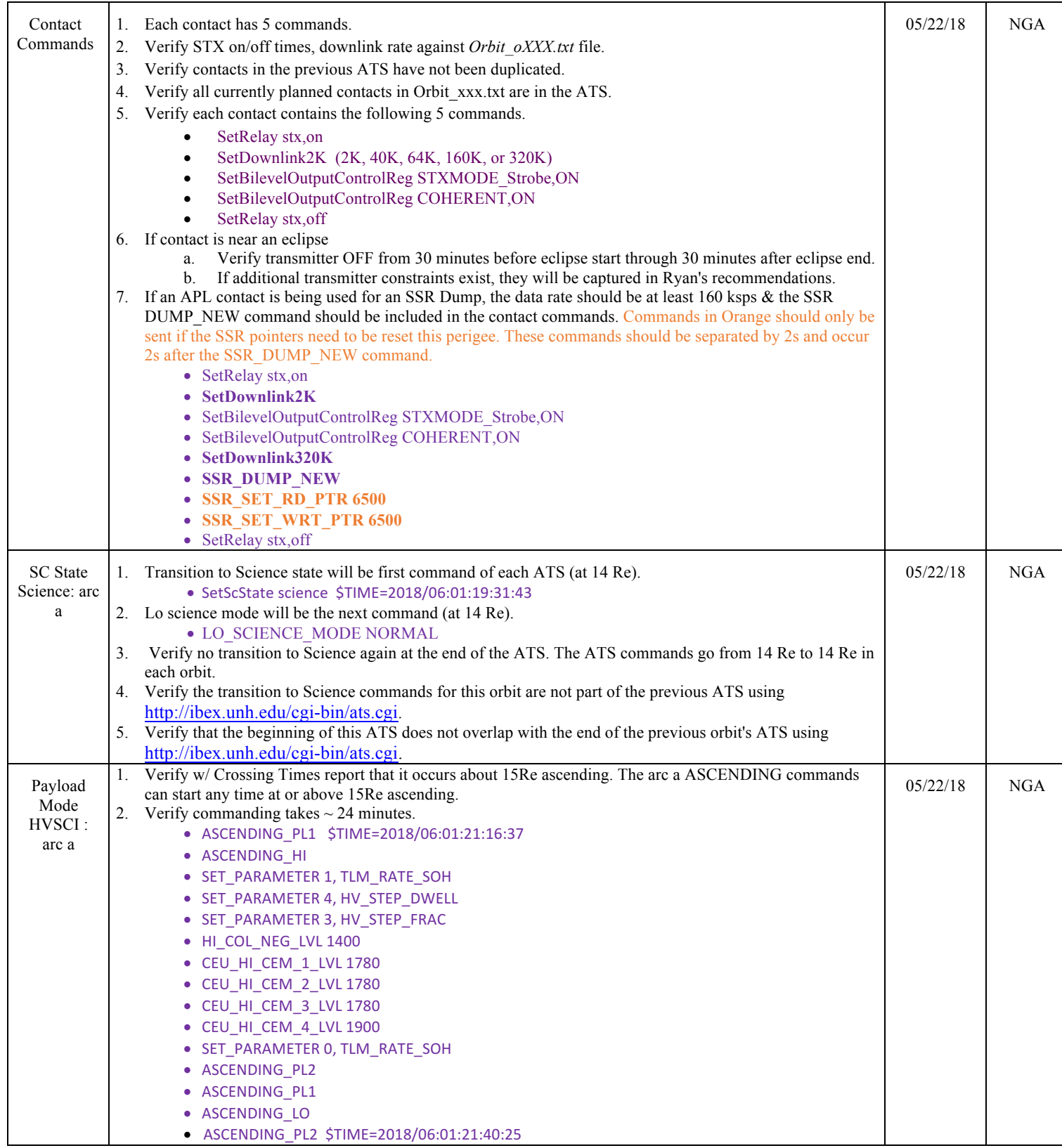

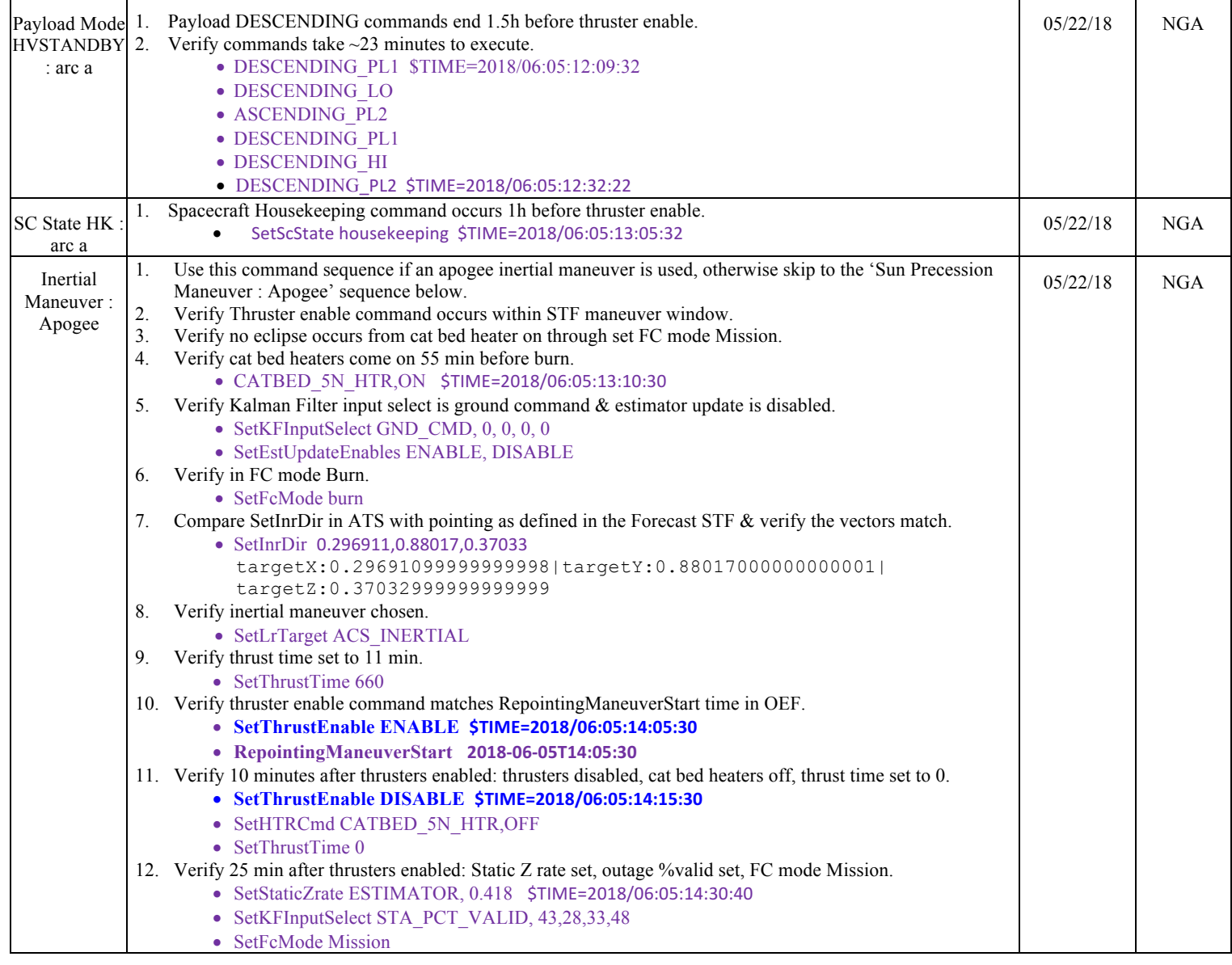

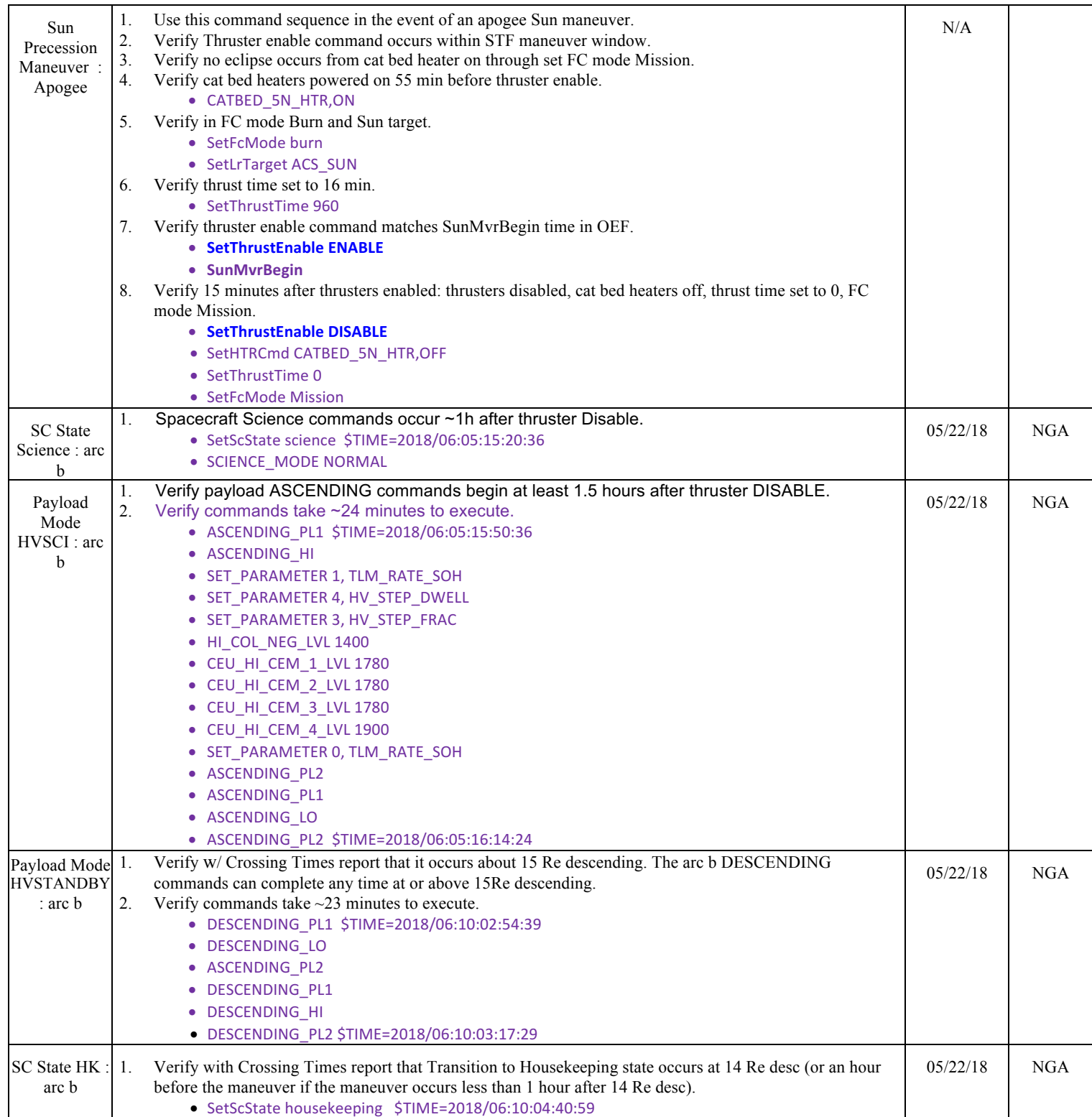

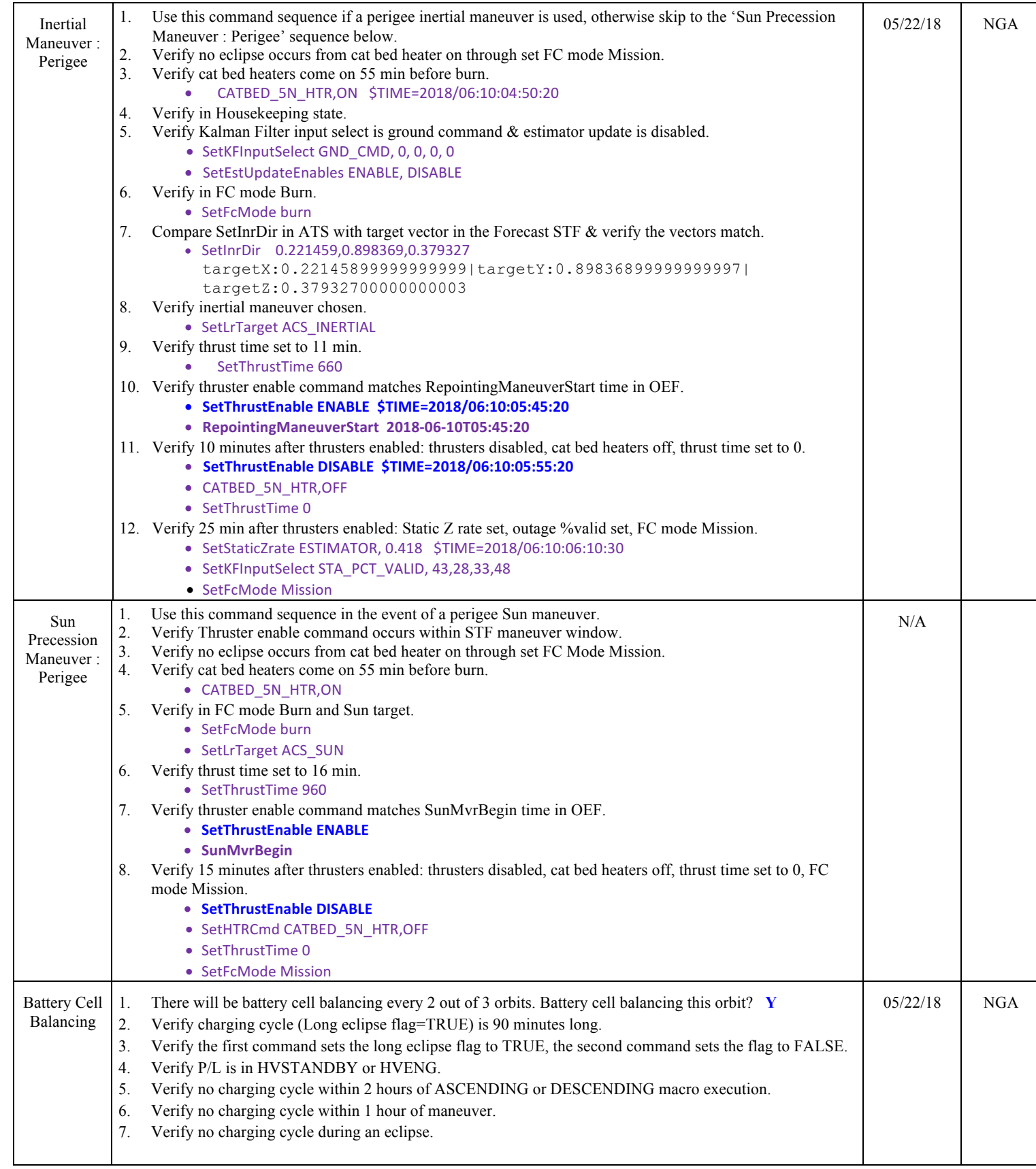

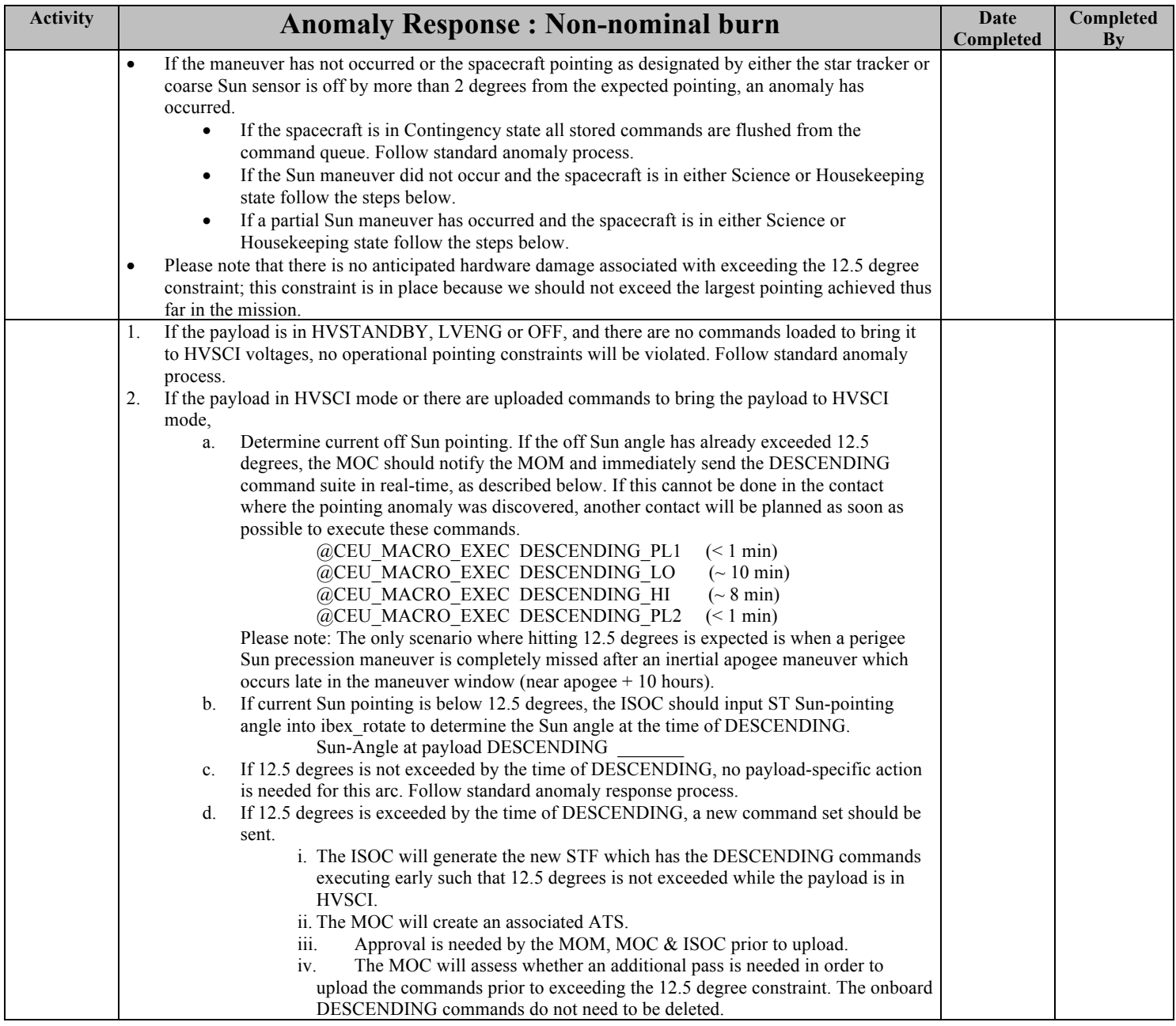